## **1-колдонмо**

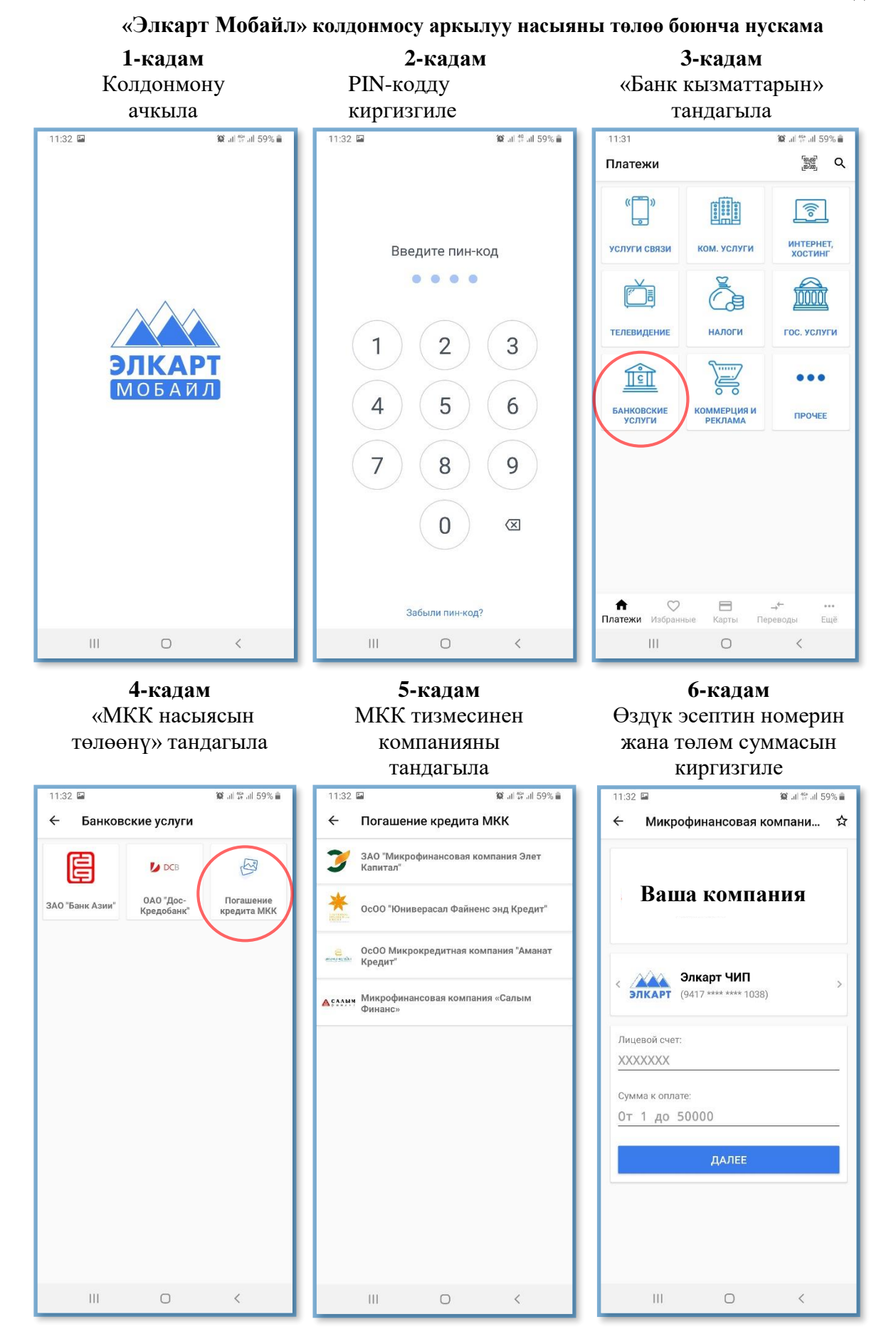